## **RIKCAD8**

## **RIKCAD8**

## RIKCAD8

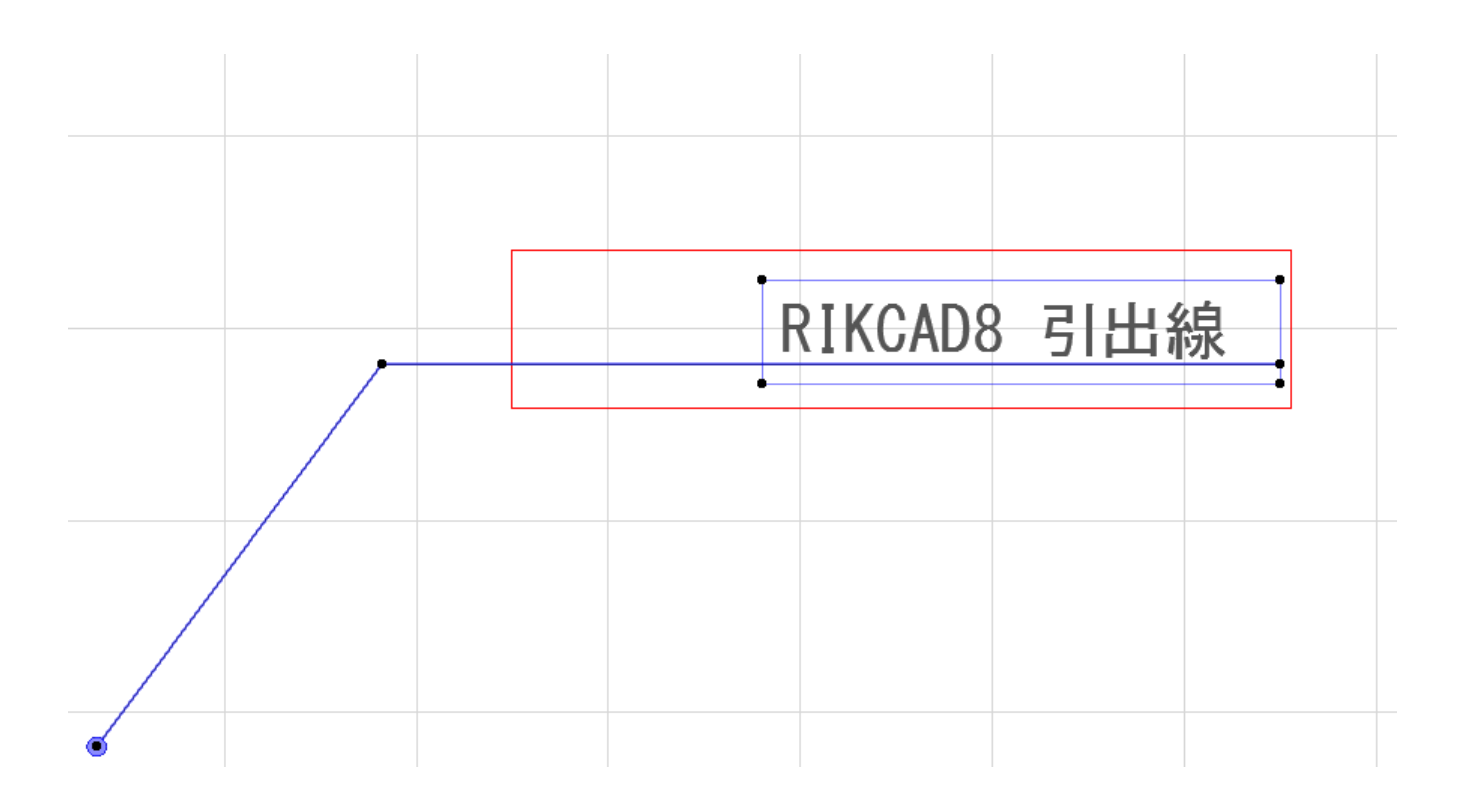

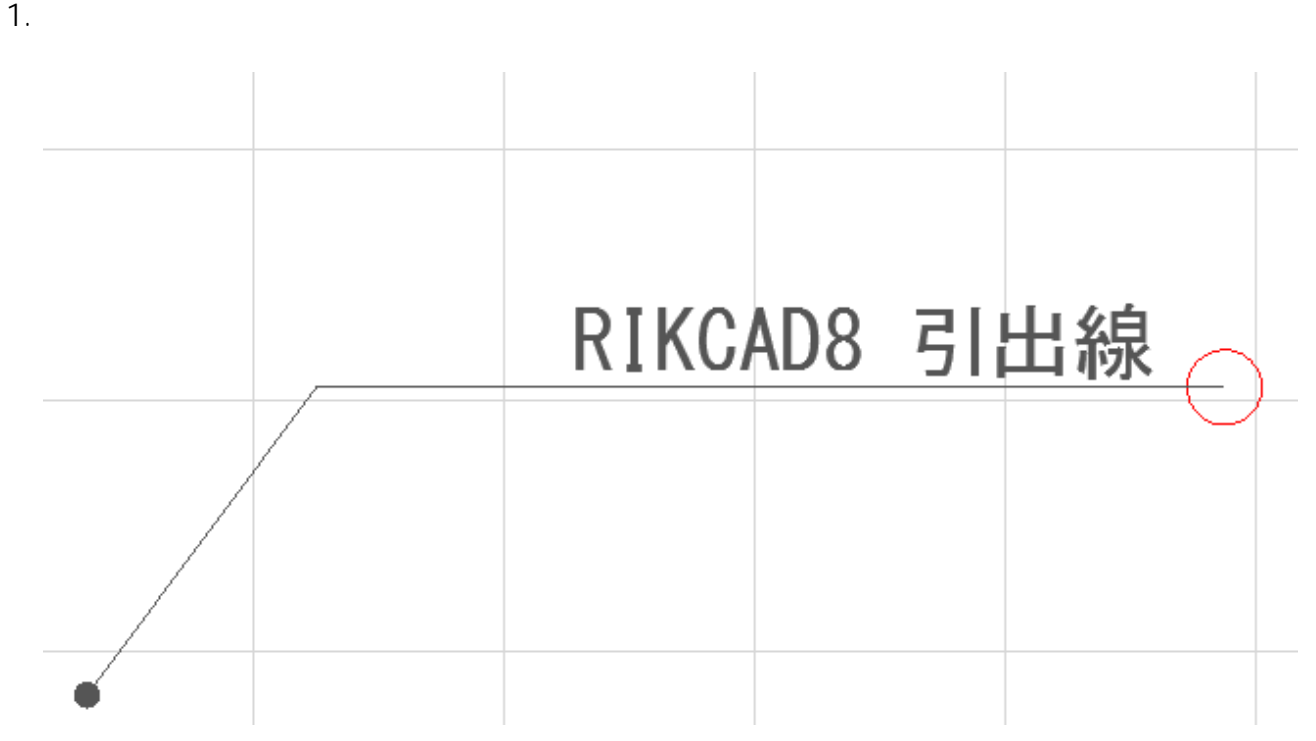

 $2.1.$ 

 $1/3$ **(c) 2024 RIK <k\_sumatani@rikcorp.jp> | 2024-05-13 01:49:00** [URL: http://faq.rik-service.net/index.php?action=artikel&cat=46&id=658&artlang=ja](http://faq.rik-service.net/index.php?action=artikel&cat=46&id=658&artlang=ja)

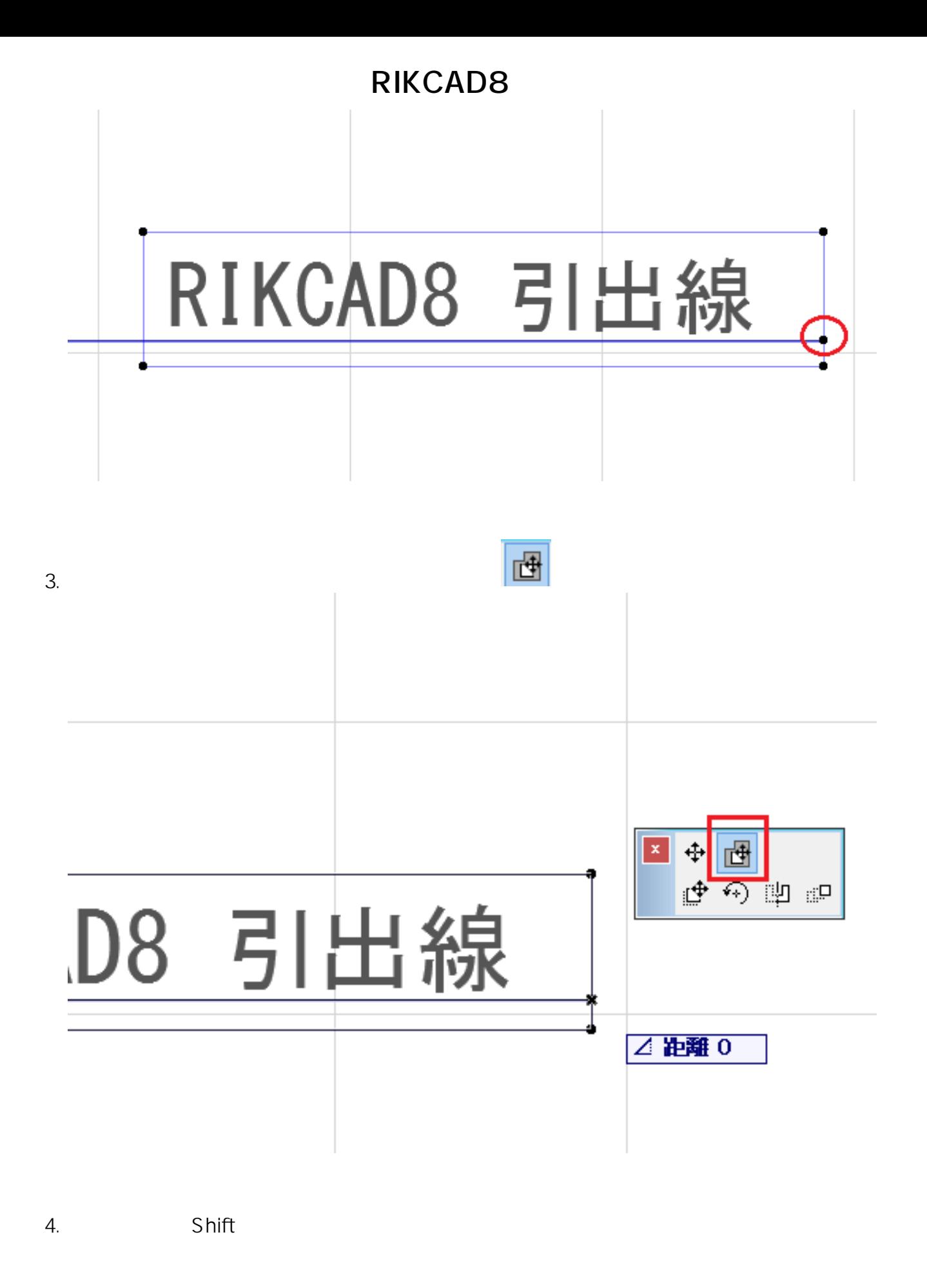

## **RIKCAD8**

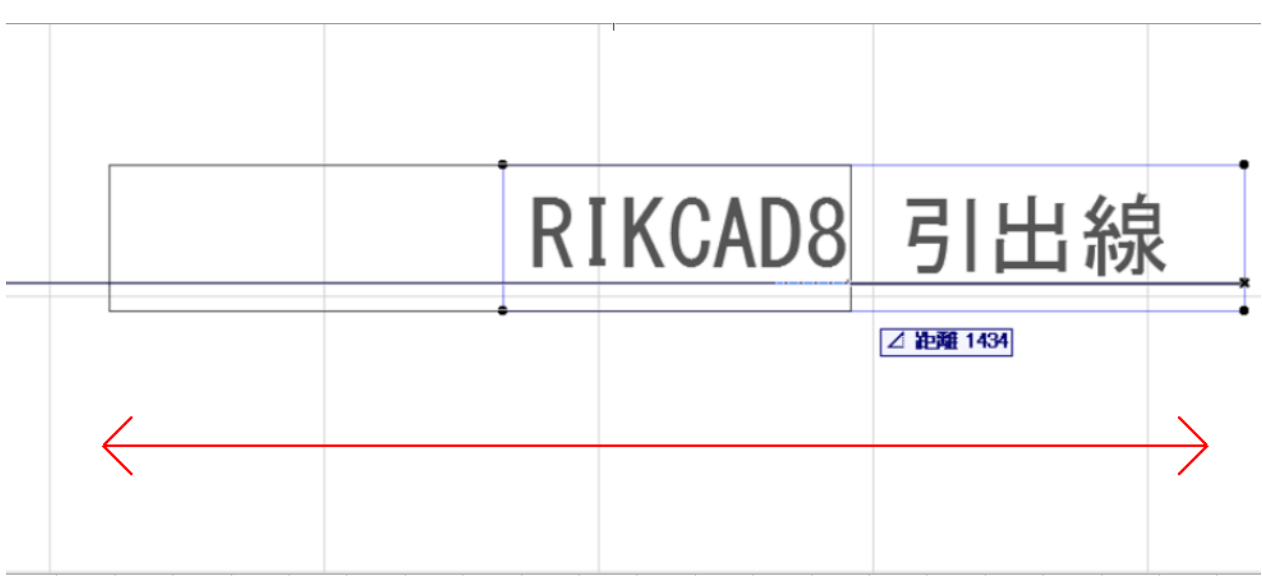

ID: #1657

 $: 2022 - 08 - 2309 : 35$ 

製作者: 大木本

 $3/3$ **(c) 2024 RIK <k\_sumatani@rikcorp.jp> | 2024-05-13 01:49:00** [URL: http://faq.rik-service.net/index.php?action=artikel&cat=46&id=658&artlang=ja](http://faq.rik-service.net/index.php?action=artikel&cat=46&id=658&artlang=ja)